## Package 'soundcorrs'

April 24, 2020

<span id="page-0-0"></span>Title Semi-Automatic Analysis of Sound Correspondences

Version 0.1.1

Description A set of tools that can be used in computer-aided analysis of sound correspondences between languages, plus several helper functions. Analytic functions range from purely qualitative analysis, through statistic methods yielding qualitative results, to an entirely quantitative approach.

**Depends**  $R (= 3.5.0)$ 

License GPL-3

Encoding UTF-8

LazyData true

RoxygenNote 7.0.2

Suggests knitr, rmarkdown

VignetteBuilder knitr

NeedsCompilation no

Author Kamil Stachowski [aut, cre]

Maintainer Kamil Stachowski <kamil.stachowski@gmail.com>

Repository CRAN

Date/Publication 2020-04-24 06:30:02 UTC

## R topics documented:

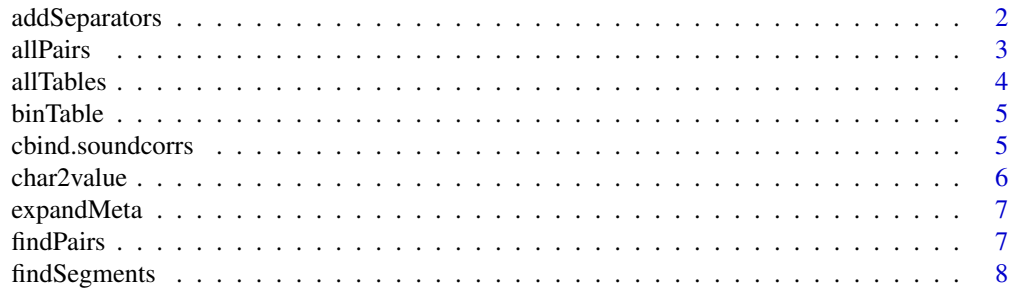

<span id="page-1-0"></span>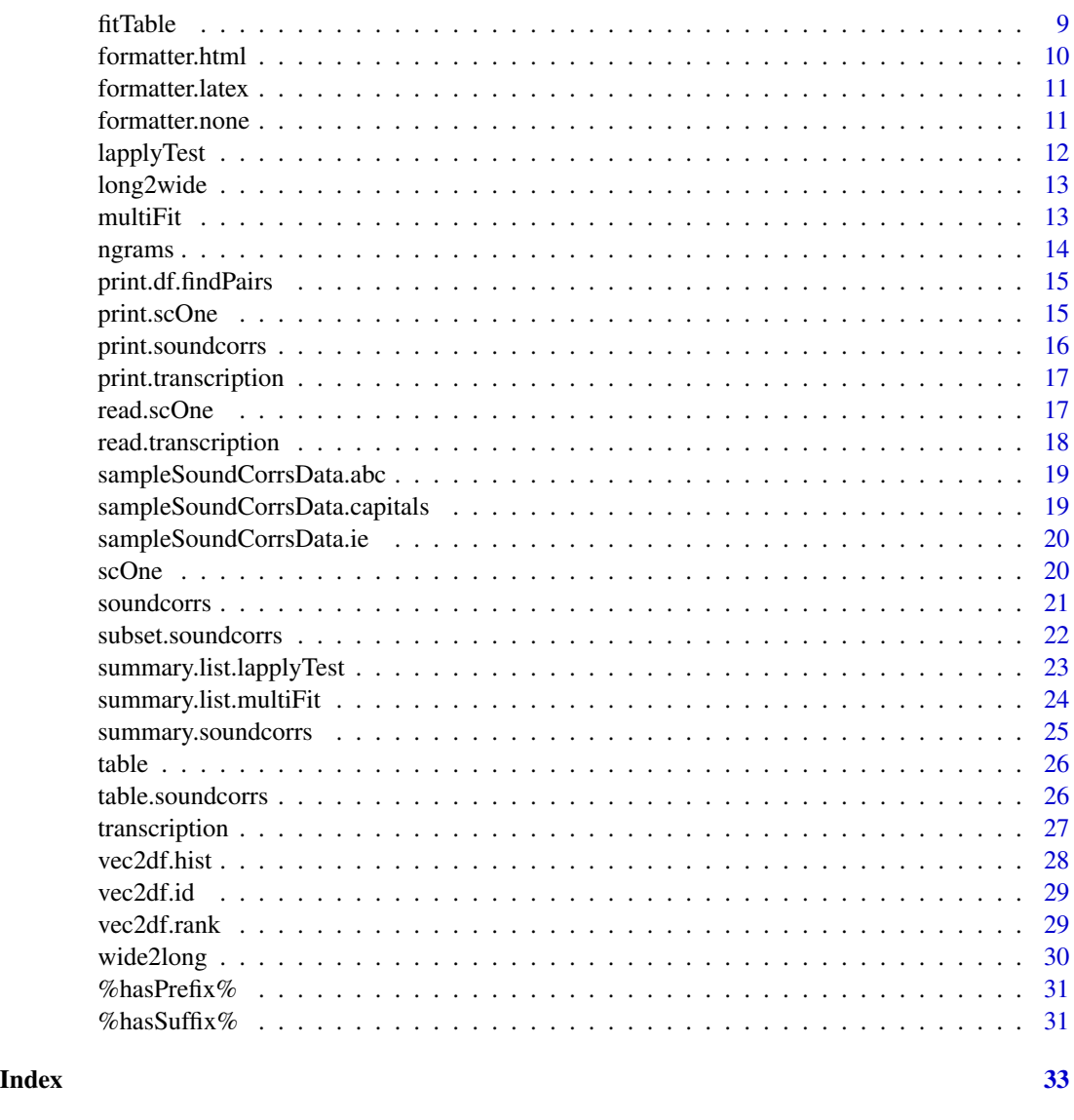

addSeparators *Intersperse a vector of strings with a character or string.*

## Description

Primarily intended to insert separators into a column of words, to facilitate manual segmentation and aligning.

## Usage

```
addSeparators(x, separator = "|")
```
#### <span id="page-2-0"></span>allPairs 3

## Arguments

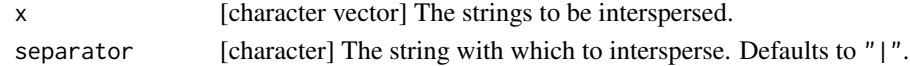

#### Value

character vector A vector of interspersed strings.

## Examples

```
addSeparators (c("word","mot","focal"), ".")
```
<span id="page-2-1"></span>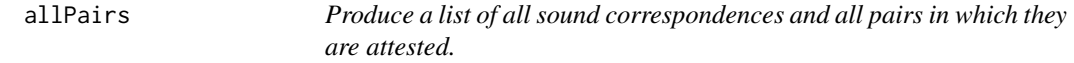

## Description

Take all segment-to-segment correspondences in the dataset, and produce for each a section composed of a title, a contingency table of all renderings of the given segment, and subsections listing all word pairs in which the given rendering is attested, all nicely formatted.

## Usage

```
allPairs(data, file, count, unit, direction, cols, formatter, ...)
```
## Arguments

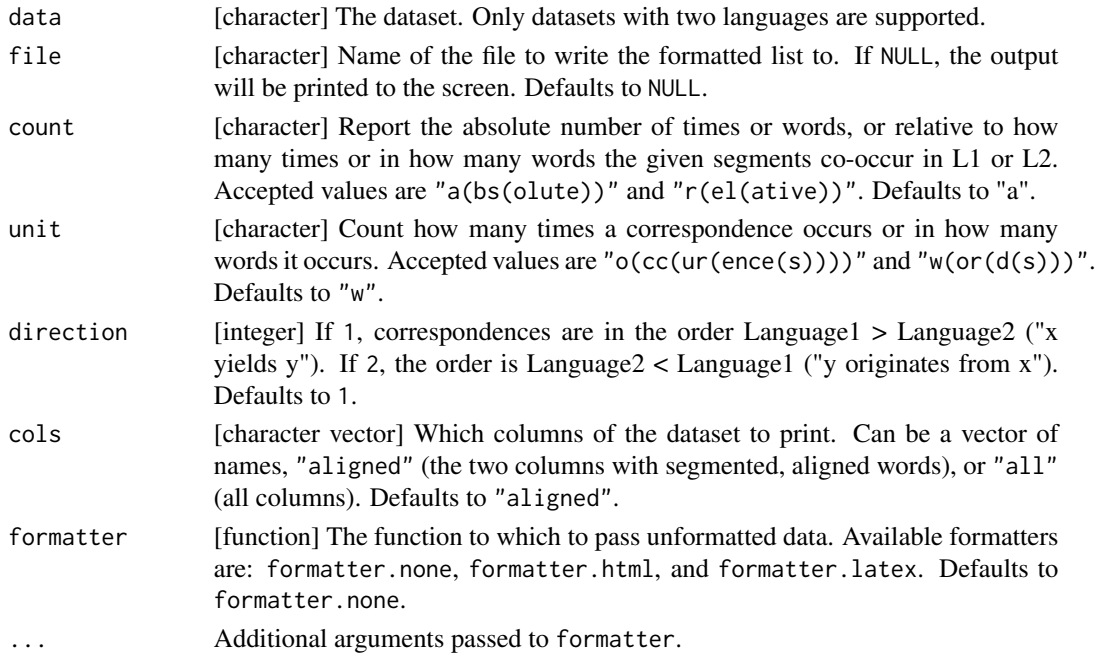

4 all Tables and the contract of the contract of the contract of the contract of the contract of the contract of the contract of the contract of the contract of the contract of the contract of the contract of the contract

## Examples

```
dataset <- sampleSoundCorrsData.capitals
allPairs (dataset)
allPairs (dataset, formatter=formatter.latex, cols=c("ORTHOGRAPHY.German","ORTHOGRAPHY.Polish"))
```
allTables *Generate all contingency tables for a dataset.*

## Description

Generate all correspondence-to-correspondence or correspondence-to-metadata contingnecy tables for a dataset.

## Usage

allTables(data, column, count, unit, direction, bin)

## Arguments

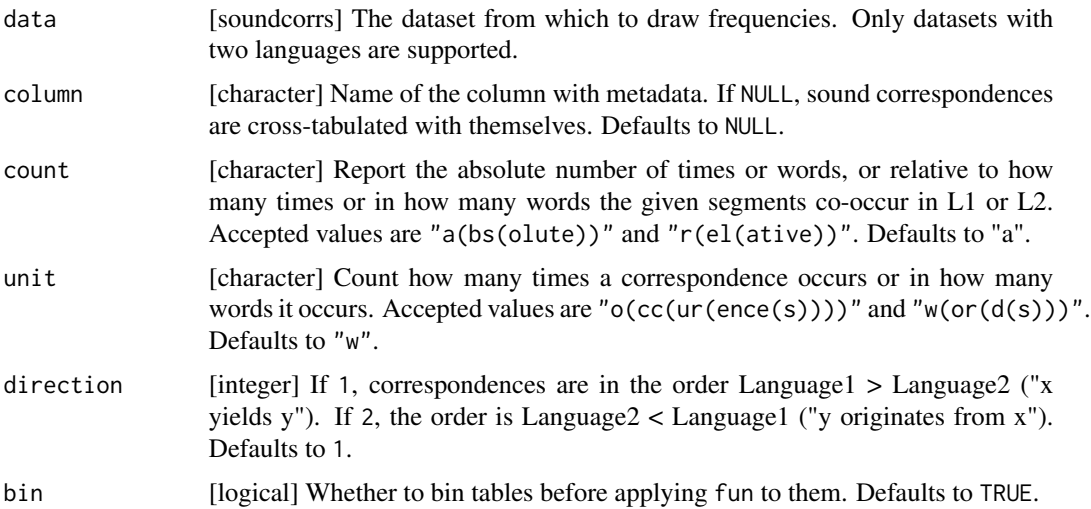

#### Value

list A list of tables.

```
dataset <- sampleSoundCorrsData.abc
allTables (dataset)
allTables (dataset, "DIALECT.L2", unit="o")
```
<span id="page-3-0"></span>

<span id="page-4-0"></span>

## Description

Useful for when the data are scarce and [chisq.test](#page-0-0) returns a warning, or when a more specific analysis of the data is required.

## Usage

binTable(x, row, col)

## Arguments

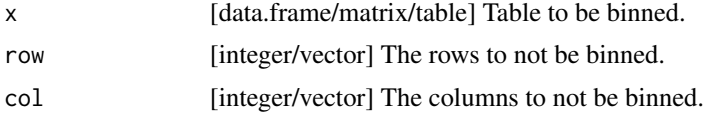

## Value

table Table with some of its data binned.

#### Examples

```
mtx <- matrix (1:16, nrow=4, dimnames=list(paste0("r",1:4),paste0("c",1:4)))
binTable (mtx, 1, 1)
binTable (mtx, 1, c(1,3))
```
cbind.soundcorrs *Attach one or more columns to a* [soundcorrs](#page-20-1) *object.*

## Description

Attach one or more columns to a [soundcorrs](#page-20-1) object. Note that sound correspondences attached with this function will not be usable as such.

#### Usage

## S3 method for class 'soundcorrs' cbind(data, ...)

#### Arguments

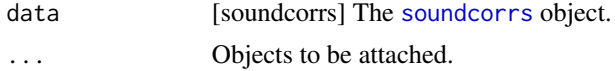

#### Value

soundcorrs The original [soundcorrs](#page-20-1) object with the columns attached.

### Examples

```
dataset <- sampleSoundCorrsData.capitals
cbind (dataset, ID=1:nrow(dataset$data))
cbind (dataset, CONTINENT="Europe")
```
char2value *Convert characters to their values.*

## Description

Convert a vector of characters to their values, as defined in the [transcription](#page-26-1).

#### Usage

char2value(data, language, x)

## Arguments

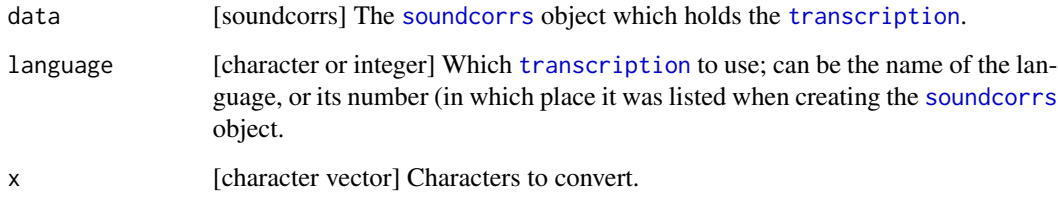

## Value

character vector Values, as defined in the [transcription](#page-26-1).

```
dataset <- sampleSoundCorrsData.abc
segms <- findSegments (dataset, "a", "o", +1)
char2value (dataset, "L1", segms$L1)
```
<span id="page-5-0"></span>

<span id="page-6-0"></span>

#### Description

Turn characters defined in a [transcription](#page-26-1) as metacharacters into the corresponding regular expression.

#### Usage

expandMeta(transcription, x)

#### **Arguments**

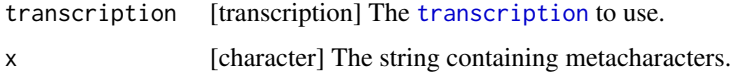

## Value

character A string with metacharacters expanded.

## Examples

```
dataset <- sampleSoundCorrsData.capitals
expandMeta (dataset$trans[[1]], "aN")
orth.german <- dataset$data$ORTHOGRAPHY.German
query <- "lin"
orth.german [ grep (query, orth.german) ]
query <- expandMeta (dataset$trans[[1]], "lin$")
orth.german [ grep (query, orth.german) ]
```
<span id="page-6-1"></span>findPairs *Find all pairs with corresponding sequences of sounds.*

## Description

Sift the dataset for word pairs such that the first word contains x and the second word contains y in the corresponding segment or segments.

#### Usage

findPairs(data, x, y, exact, cols)

#### <span id="page-7-0"></span>**Arguments**

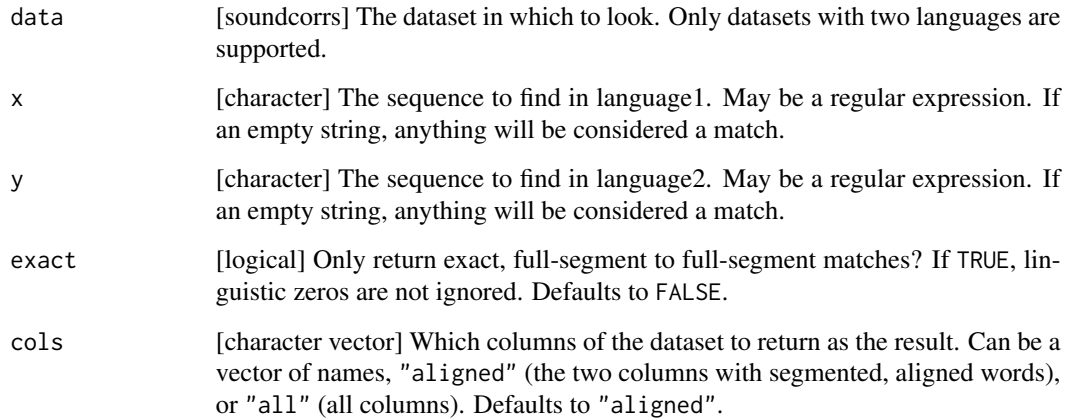

## Value

df.findPairs A subset of the dataset, containing only the pairs with corresponding sequences. Warning: pairs with multiple occurrences of such sequences are only included once.

#### Examples

```
# In the examples below, non-ASCII characters had to be escaped for technical reasons.
# In actual usage, all soundcorrs functions accept characters from beyond ASCII.
dataset <- sampleSoundCorrsData.capitals
findPairs (dataset, "\u00E4", "e", cols=c("ORTHOGRAPHY.German","ORTHOGRAPHY.Polish")) # a-diaeresis
findPairs (dataset, "a", "[ae]", cols="all")
findPairs (dataset, "\u0259", "Vr", exact=FALSE) # schwa
findPairs (dataset, "\u0259", "Vr", exact=TRUE) # schwa
subset (dataset, findPairs(dataset, "\u00E4", "e")$which) # a-diaeresis
```
findSegments *Segments in relation to segments exhibiting a correspondence.*

## Description

Find pairs with a specific sound correspondence, and extract from them the segments which come before or after the segments exhibiting that correspondence.

#### Usage

findSegments(data, x, y, segment)

#### <span id="page-8-0"></span>fitTable 9

## Arguments

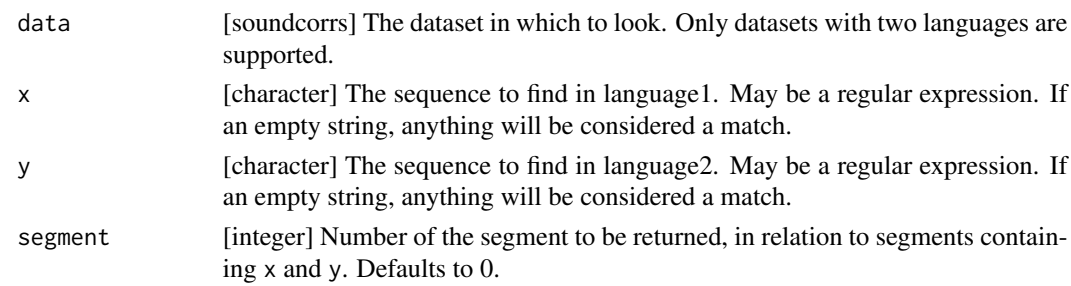

## Value

list Vectors for both languages, each of the same length as the dataset.

## Examples

```
# In the examples below, non-ASCII characters had to be escaped for technical reasons.
# In actual usage, all soundcorrs functions accept characters from beyond ASCII.
dataset <- sampleSoundCorrsData.capitals
findPairs (dataset, "\u00E4", "e") # a-diaeresis
findSegments (dataset, "\u00E4", "e")
findSegments (dataset, "\u00E4", "e", -1)
```
<span id="page-8-1"></span>fitTable *Fit multiple models to multiple datasets.*

#### Description

Apply [multiFit](#page-12-1) to all rows or all columns of a table.

## Usage

fitTable(models, data, margin, conv = vec2df.id, ...)

## Arguments

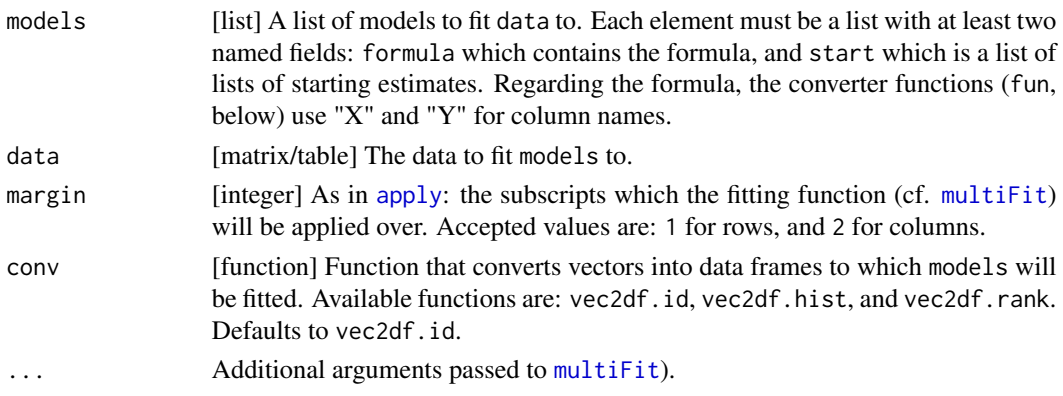

#### Value

list.multiFit A list of results returned by the fitting function (cf. [multiFit](#page-12-1)).

## Examples

```
dataset <- summary (sampleSoundCorrsData.abc)
models <- list (
"model A" = list (
formula = "Y ~ a/X".start = list (list(a=1))),
"model B" = list (formula = "Y \sim a/(1+exp(1)^X)",
start = list (list(a=1)))
)
fitTable (models, dataset, 1, vec2df.rank)
```
formatter.html *A formatter for* [allPairs](#page-2-1)*. This one formats to HTML.*

#### Description

A formatter for [allPairs](#page-2-1). This one formats to HTML.

## Usage

```
formatter.html(what, x, direction = 1)
```
#### Arguments

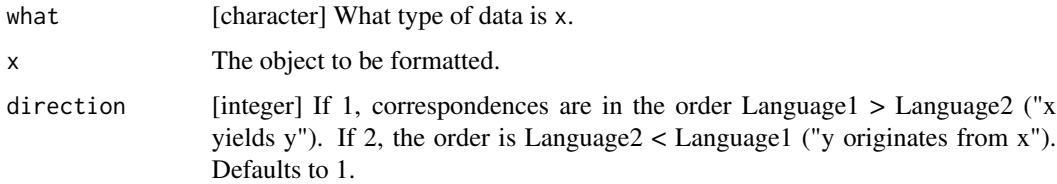

#### Value

character Formatted x.

```
dataset <- sampleSoundCorrsData.capitals
allPairs (dataset, unit="o", formatter=formatter.html)
```
<span id="page-9-0"></span>

<span id="page-10-0"></span>formatter.latex *A formatter for* [allPairs](#page-2-1)*. This one formats to LaTeX.*

#### Description

A formatter for [allPairs](#page-2-1). This one formats to LaTeX.

## Usage

```
formatter.latex(what, x, direction = 1)
```
## Arguments

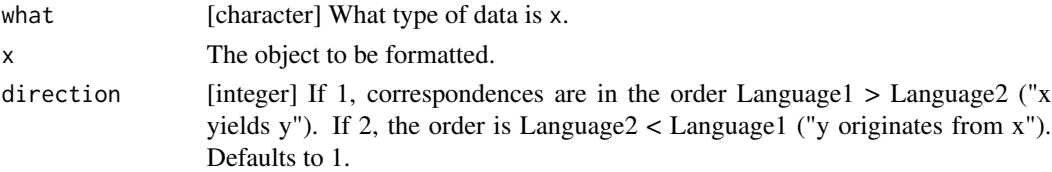

#### Value

character Formatted x.

## Examples

```
dataset <- sampleSoundCorrsData.capitals
allPairs (dataset, unit="o", formatter=formatter.latex)
```
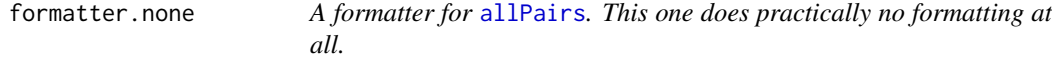

## Description

A formatter for [allPairs](#page-2-1). This one does practically no formatting at all.

## Usage

```
formatter.none(what, x, direction = 1)
```
## Arguments

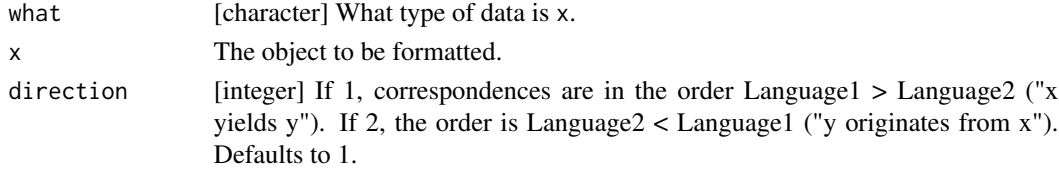

## Value

character Formatted x.

#### Examples

```
dataset <- sampleSoundCorrsData.capitals
allPairs (dataset, unit="o", formatter=formatter.none)
```
<span id="page-11-1"></span>lapplyTest *Apply a function to a list.*

## Description

Takes a list and applies to each of its elements a function, returning a list of outputs. Primary intended for tests of independence on a list of contingency tables.

#### Usage

```
lapplyTest(x, fun = chisq.test, ...)
```
## Arguments

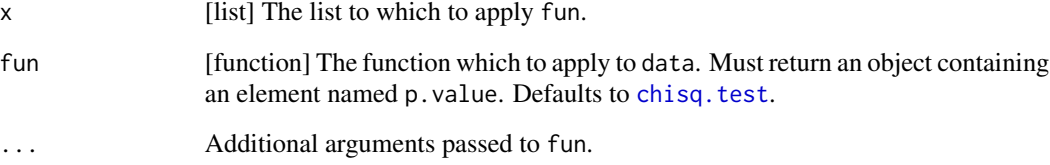

## Value

list.lapplyTest A list of outputs of fun.

```
dataset <- sampleSoundCorrsData.abc
lapplyTest (allTables(dataset))
lapplyTest (allTables(dataset), fisher.test, simulate.p.value=TRUE)
```
<span id="page-11-0"></span>

<span id="page-12-0"></span>long2wide *Convert from the long format (single entry per row) to the wide format (multiple entries per row).*

## Description

Takes a data frame of word pairs/triples/..., each stored in multiple rows, and returns a data frame with the same words but each pair/triple/... stored in one row. WARNING: in the original data frame, entries from all languages must be in the same order.

## Usage

long2wide(data, col.lang = "LANGUAGE", skip = NULL)

#### Arguments

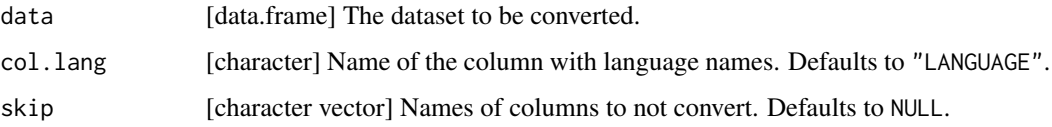

#### Value

data.frame A data frame in the wide format (multiple entries per row).

## Examples

```
# path to sample data in the "long format"
fName <- system.file ("extdata", "data-abc.tsv", package="soundcorrs")
long <- read.table (fName, header=TRUE)
wide <- long2wide (long, skip=c("ID"))
```
<span id="page-12-1"></span>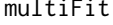

Fit multiple models to one dataset.

#### Description

Apply a fitting function, with multiple models and multiple starting estimates, to one dataset.

#### Usage

```
multiFit(models, data, fun = nls, ...)
```
## <span id="page-13-0"></span>Arguments

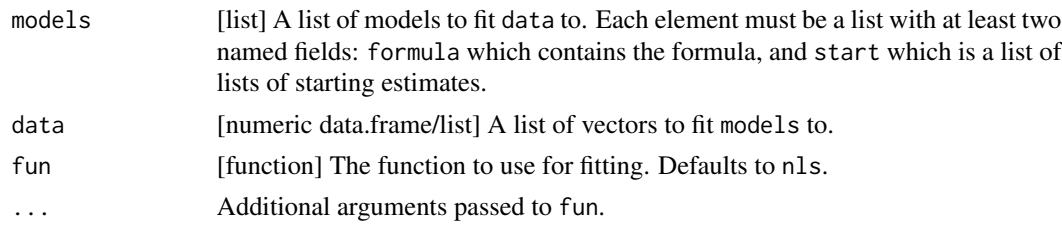

## Value

list.multiFit A list of results returned by fun or, if it ended with an error, NULL.

## Examples

```
set.seed (27)
dataset <- data.frame (X=1:10, Y=(1:10)^2+runif(10,-10,10))
models <- list (
"model A" = list (
formula = "Y \sim X^a",
start = list (list(a=100), list(a=1))),
"model B" = list (
formula = "Y \sim a*(X+b)",
start = list (list(a=1,b=1)))
\lambdamultiFit (models, dataset)
```
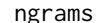

Frequencies of n-grams.

## Description

Find n-grams of specified length and return their counts.

#### Usage

```
ngrams(data, n, zeros, as.table)
```
## Arguments

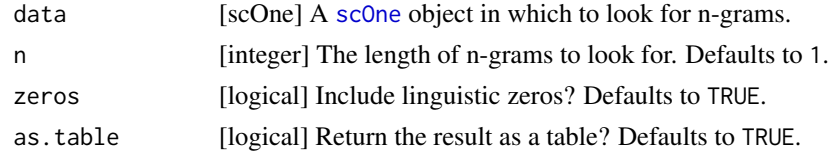

## Value

table Table with counts of n-grams.

## <span id="page-14-0"></span>print.df.findPairs 15

#### Examples

```
# path to sample data in the "wide format"
fNameData <- system.file ("extdata", "data-capitals.tsv", package="soundcorrs")
# path to a sample transcription
fNameTrans <- system.file ("extdata", "trans-common.tsv", package="soundcorrs")
d.cap.ger <- read.scOne (fNameData, "German", "ALIGNED.German", fNameTrans)
ngrams (d.cap.ger, 2)
ngrams (d.cap.ger, 2, FALSE)
```
print.df.findPairs *Pretty printing for the result of* [findPairs](#page-6-1)*.*

#### Description

Pretty printing for the result of [findPairs](#page-6-1).

#### Usage

## S3 method for class 'df.findPairs'  $print(x, \ldots)$ 

## Arguments

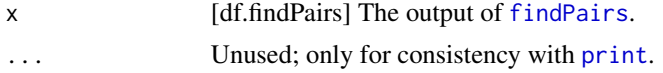

## Value

A more human-friendly digest.

#### Examples

```
dataset <- sampleSoundCorrsData.capitals
findPairs (dataset, "a", "[ae]", cols="all")
```
print.scOne *A more reasonable display of a* [scOne](#page-19-1) *object.*

#### Description

A more reasonable display of a [scOne](#page-19-1) object.

#### Usage

```
## S3 method for class 'scOne'
print(x, \ldots)
```
#### <span id="page-15-0"></span>Arguments

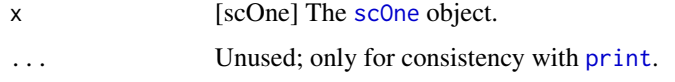

## Value

A more human-friendly digest.

## Examples

```
# path to sample data in the "wide format"
fNameData <- system.file ("extdata", "data-capitals.tsv", package="soundcorrs")
# path to a sample transcription
fNameTrans <- system.file ("extdata", "trans-common.tsv", package="soundcorrs")
read.scOne (fNameData, "German", "ALIGNED.German", fNameTrans)
```
print.soundcorrs *A more reasonable display of a* [soundcorrs](#page-20-1) *object.*

#### Description

A more reasonable display of a [soundcorrs](#page-20-1) object.

#### Usage

```
## S3 method for class 'soundcorrs'
print(x, \ldots)
```
#### Arguments

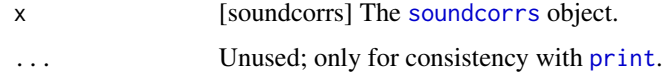

#### Value

A more human-friendly digest.

```
sampleSoundCorrsData.abc
sampleSoundCorrsData.capitals
sampleSoundCorrsData.ie
```
<span id="page-16-0"></span>print.transcription *A more reasonable display of a* [transcription](#page-26-1) *object.*

#### Description

A more reasonable display of a [transcription](#page-26-1) object.

#### Usage

```
## S3 method for class 'transcription'
print(x, \ldots)
```
#### Arguments

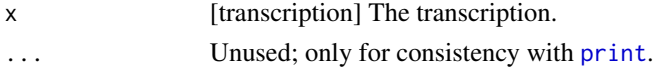

## Value

A more human-friendly digest.

#### Examples

```
# path to a sample transcription
fName <- system.file ("extdata", "trans-common.tsv", package="soundcorrs")
read.transcription (fName)
```
<span id="page-16-1"></span>read.scOne *Read data for a single language from a tsv file.*

#### Description

Read the data for one language, from a file in the wide format, and combine it with metadata into a [scOne](#page-19-1) object.

#### Usage

```
read.scOne(file, name, col.aligned, transcription, separator = "\\|")
```
#### Arguments

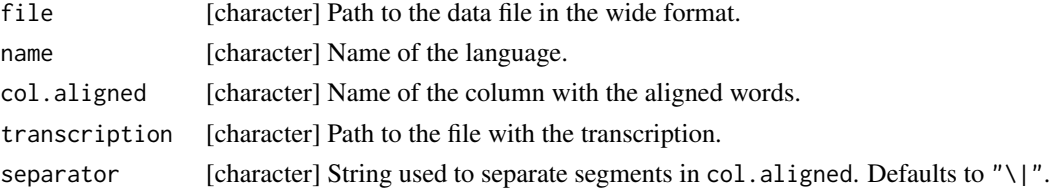

scOne An object containing the data and metadata for one language.

#### Examples

```
# path to sample data in the "wide format"
fNameData <- system.file ("extdata", "data-capitals.tsv", package="soundcorrs")
# path to a sample transcription
fNameTrans <- system.file ("extdata", "trans-common.tsv", package="soundcorrs")
ger <- read.scOne (fNameData, "German", "ALIGNED.German", fNameTrans)
```
<span id="page-17-1"></span>read.transcription *Read transcription from a tsv file.*

#### Description

Read a table from file and create a [transcription](#page-26-1) object out of it.

#### Usage

```
read.transcription(
  file,
  col.grapheme = "GRAPHEME",
 col.meta = "META",
 col.value = "VALUE"
)
```
## Arguments

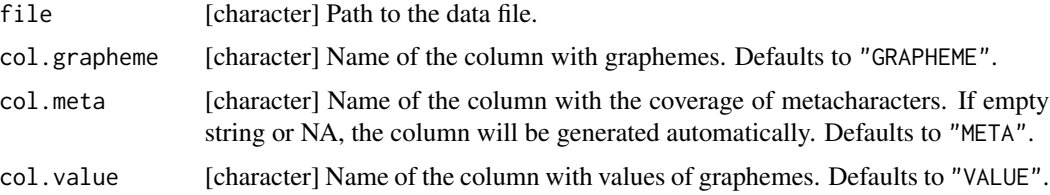

#### Value

transcription A transcription object containing the read transcription.

```
# path to a sample transcription
fName <- system.file ("extdata", "trans-common.tsv", package="soundcorrs")
read.transcription (fName)
```
<span id="page-17-0"></span>

<span id="page-18-0"></span>sampleSoundCorrsData.abc

*A sample dataset with entirely made up words and languages.*

## Description

A sample dataset with entirely made up words and languages.

## Usage

sampleSoundCorrsData.abc

## Format

A [soundcorrs](#page-20-1) object.

sampleSoundCorrsData.capitals

*A sample dataset with the names of EU capitals in German, Polish, and Spanish.*

## Description

A sample dataset with the names of EU capitals in German, Polish, and Spanish.

## Usage

```
sampleSoundCorrsData.capitals
```
## Format

A [soundcorrs](#page-20-1) object.

```
sampleSoundCorrsData.ie
```
*A sample dataset with a dozen words in English, Gothic, Greek, and Latin.*

#### Description

A sample dataset with a dozen words in English, Gothic, Greek, and Latin.

#### Usage

sampleSoundCorrsData.ie

#### Format

A [soundcorrs](#page-20-1) object.

#### Source

Campbell L. 2013. Historical Linguistics. An Introduction. Edinburgh University Press. Pp. 136f.

<span id="page-19-1"></span>scOne *Constructor function for the* scOne *class.*

#### Description

Take a data frame containing data for one language, in the wide format, and combine it with metadata into a scOne object. In a normal workflow, the user should have no need to invoke this function other than through [read.scOne](#page-16-1).

#### Usage

```
scOne(data, name, col.aligned, transcription, separator = "\\|")
```
## Arguments

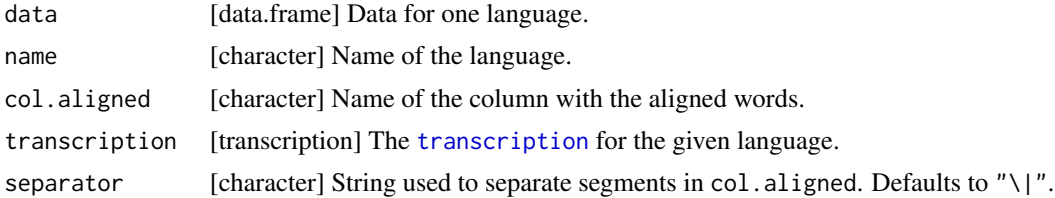

## Value

scOne A scOne object containing the data and metadata for one language.

#### <span id="page-20-0"></span>soundcorrs 21

### Fields

- cols [character list] Names of important columns.
- data [data.frame] The original data.
- name [character] Name of the language.
- segms [character list] Words exploded into segments. With linguistic zeros preserved (\$z) or removed (\$nz).
- segpos [integer list] A lookup list to check which character belongs to which segment. Counted with linguistic zeros preserved (\$z) and removed (\$nz).
- separator [character] The string used as segment separator in col.aligned.
- trans [transcription] The [transcription](#page-26-1) object for the language.
- words [character list] Words obtained by removing separators from the col.aligned column. With linguistic zeros (\$z) or without them (\$nz).

#### Examples

```
fNameData <- system.file ("extdata", "data-capitals.tsv", package="soundcorrs")
fNameTrans <- system.file ("extdata", "trans-common.tsv", package="soundcorrs")
readData <- read.table (fNameData, header=TRUE)
readTrans <- read.transcription (fNameTrans)
ger <- scOne (readData, "German", "ALIGNED.German", readTrans)
```
<span id="page-20-1"></span>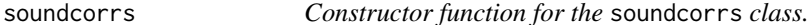

#### Description

Take multiple [scOne](#page-19-1) objects and combine them into a single soundcorrs object.

#### Usage

```
soundcorrs(...)
```
#### Arguments

... [[scOne](#page-19-1)] Multiple scOne objects to be combined.

#### Value

soundcorrs An object containing the data and metadata for multiple language.

## <span id="page-21-0"></span>Fields

- cols [character list] Names of important columns.
- data [data.frame] The original data, merged.
- name [character] Names of the languages.
- segms [character list] Words exploded into segments. With linguistic zeros preserved (\$z) or removed (\$nz).
- segpos [integer list] A lookup list to check which character belongs to which segment. Counted with linguistic zeros preserved (\$z) and removed (\$nz).
- separators [character] Strings used as segment separators in cols\$aligned.
- trans [transcription] [transcription](#page-26-1) objects.
- words [character list] Words obtained by removing separators from the cols\$aligned columns. With linguistic zeros (\$z) or without them (\$nz).

#### Examples

```
# path to sample data in the "wide format"
fNameData <- system.file ("extdata", "data-capitals.tsv", package="soundcorrs")
# path to a sample transcription
fNameTrans <- system.file ("extdata", "trans-common.tsv", package="soundcorrs")
ger <- read.scOne (fNameData, "German", "ALIGNED.German", fNameTrans)
pol <- read.scOne (fNameData, "Polish", "ALIGNED.Polish", fNameTrans)
spa <- read.scOne (fNameData, "Spanish", "ALIGNED.Spanish", fNameTrans)
dataset <- soundcorrs (ger, pol, spa)
```
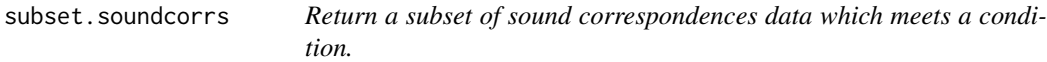

#### Description

Reduce a [soundcorrs](#page-20-1) object to just those word pairs/triples/... which meet a certain condition.

#### Usage

```
## S3 method for class 'soundcorrs'
subset(x, condition, ...)
```
#### Arguments

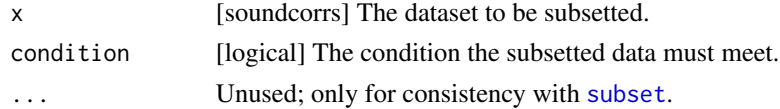

#### Value

soundcorrs A soundcorrs object containing the subsetted dataset.

### <span id="page-22-0"></span>Examples

```
# In the examples below, non-ASCII characters had to be escaped for technical reasons.
# In actual usage, all soundcorrs functions accept characters from beyond ASCII.
dataset <- sampleSoundCorrsData.capitals
subset (dataset, OFFICIAL.LANGUAGE=="German")
subset (dataset, grepl("German",OFFICIAL.LANGUAGE))
subset (dataset, findPairs(dataset, "\u00E4", "e")$which) # a-diaeresis
```
summary.list.lapplyTest

*A quick summary of the result of* [lapplyTest](#page-11-1)*.*

#### Description

Take the output of [lapplyTest](#page-11-1), and extract from it only the noteworthy results.

#### Usage

```
## S3 method for class 'list.lapplyTest'
summary(object, p.value = 0.05, ...)
```
## Arguments

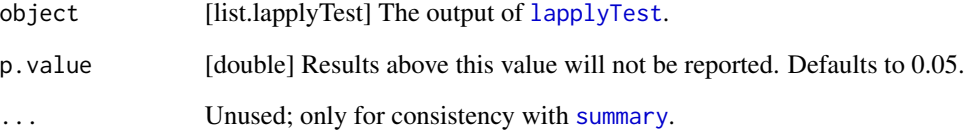

### Value

A more human-friendly digest.

```
dataset <- sampleSoundCorrsData.abc
lapplyTest (allTables(dataset))
```
<span id="page-23-0"></span>summary.list.multiFit *A comparison of the results produced by* [fitTable](#page-8-1) *or* [multiFit](#page-12-1)*.*

## Description

Take the output of [fitTable](#page-8-1) or [multiFit](#page-12-1), extract a specific metric from the fits, and present them in the form of a table.

#### Usage

```
## S3 method for class 'list.multiFit'
summary(object, metric = "rss", ...)
```
## Arguments

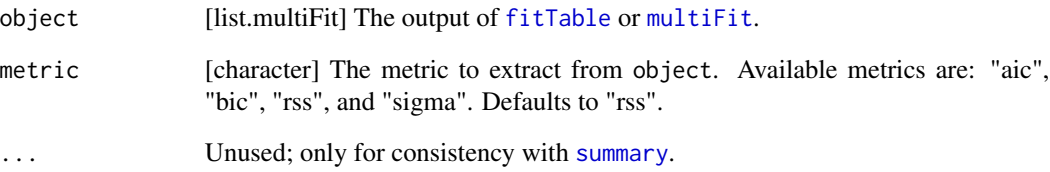

## Value

A more human-friendly digest.

```
set.seed (27)
dataset <- data.frame (X=1:10, Y=(1:10)^2+runif(10,-10,10))
models <- list (
"model A" = list (
formula = ''Y \sim X^a",
start = list (list(a=100), list(a=1))),
"model B" = list (
formula = "Y \sim a*(X+b)",
start = list (list(a=1,b=1)))\lambdasummary (multiFit(models,dataset))
summary (fitTable(models,as.matrix(dataset),1,vec2df.rank), "sigma")
```
<span id="page-24-0"></span>summary.soundcorrs *Generate a segment-to-segment contingency table for two languages.*

### Description

Produce a contingency table detailing all segment-to-segment correspondences in a dataset.

## Usage

```
## S3 method for class 'soundcorrs'
summary(object, count = "a", unit = "w", direction = 1, ...)
```
#### Arguments

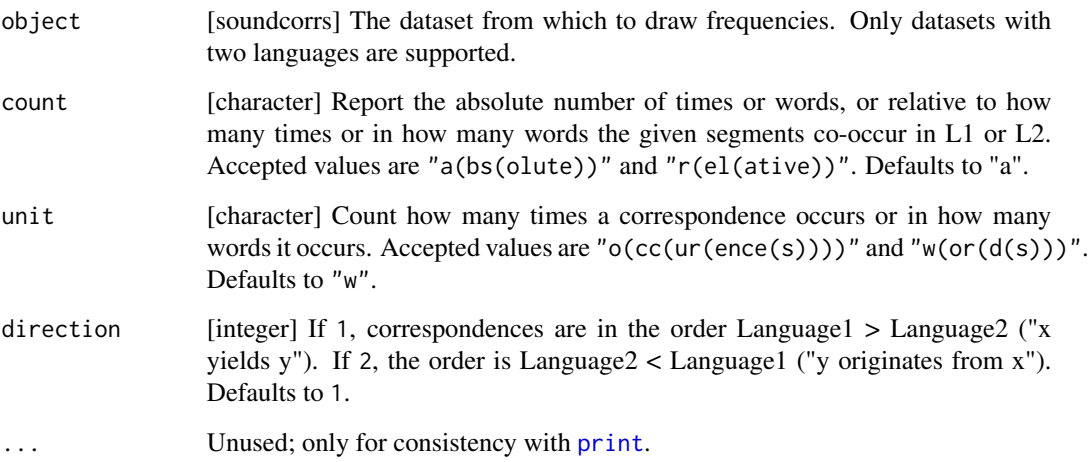

## Value

table The contingency table.

```
dataset <- sampleSoundCorrsData.abc
summary (dataset)
round (summary(dataset,count="r"), digits=3)
summary (dataset, unit="o")
summary (dataset, direction=2)
```
<span id="page-25-1"></span><span id="page-25-0"></span>

## Description

The base::[table](#page-25-1) function.

## Usage

table(...)

## Arguments

... base::[table](#page-25-1)'s arguments.

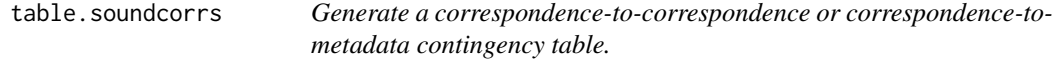

## Description

Take all segment-to-segment correspondences in a dataset, and cross-tabulate them with themselves or with metadata taken from a separate column.

## Usage

```
## S3 method for class 'soundcorrs'
table(data, column = NULL, count = "a", unit = "w", direction = 1, ...)
```
## Arguments

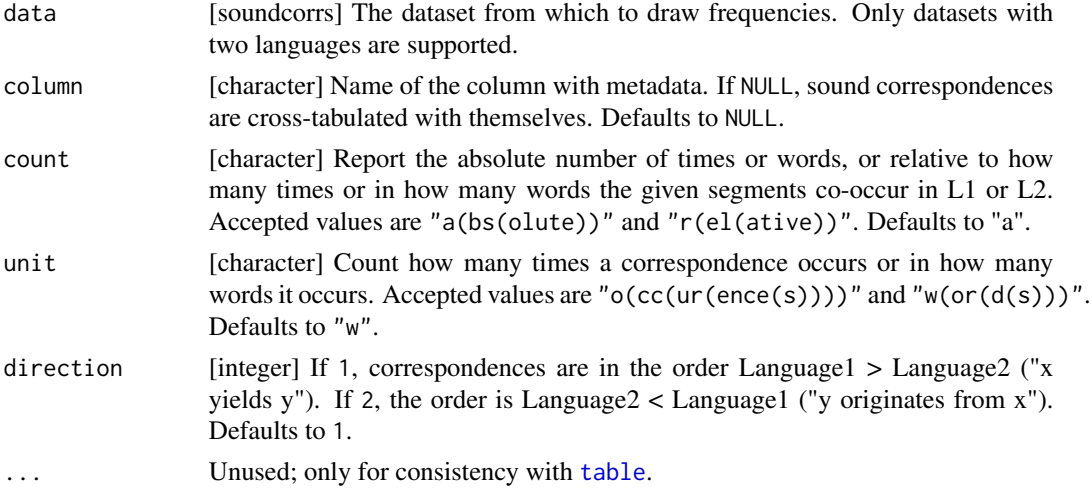

## <span id="page-26-0"></span>transcription 27

#### Value

table The contingency table.

#### Examples

```
dataset <- sampleSoundCorrsData.abc
table (dataset)
table (dataset, direction=2)
table (dataset, "DIALECT.L2")
round (table(dataset,"DIALECT.L2",count="r"), digits=3)
```
<span id="page-26-1"></span>transcription *Constructor function for the* transcription *class.*

#### Description

Take a data frame containing transcription and turn it into a transcription object, as required by the [soundcorrs](#page-20-1) constructor function. In a normal workflow, the user should have no need to call this function other than through [read.transcription](#page-17-1).

#### Usage

```
transcription(
  data,
  col.grapheme = "GRAPHEME",
  col.meta = "META",
  col.value = "VALUE"
)
```
## Arguments

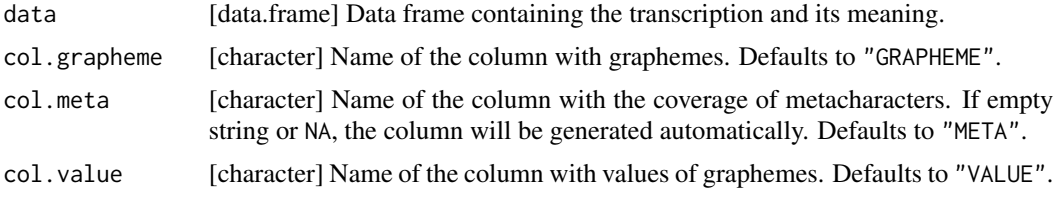

#### Value

transcription A transcription object containing the provided data.

## Fields

data [data.frame] The original data frame.

- cols [character list] Names of the important columns in the data frame.
- zero [character] A regular expression to catch linguistic zeros.

## Examples

```
# path to a sample transcription
fName <- system.file ("extdata", "trans-common.tsv", package="soundcorrs")
fut <- transcription (read.table(fName,header=TRUE))
```
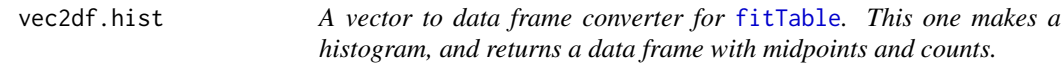

## Description

A vector to data frame converter for [fitTable](#page-8-1). This one makes a histogram, and returns a data frame with midpoints and counts.

## Usage

vec2df.hist(data)

## Arguments

data [numeric vector] The data to be converted.

#### Value

data.frame Converted data.

```
dataset <- summary (sampleSoundCorrsData.abc)
models <- list (
"model A" = list (
formula = "Y ~ \sim a/X",
start = list (list(a=1))),
"model B" = list (
formula = "Y ~ a/(1+exp(1)^X)",
start = list (list(a=1)))
)
fitTable (models, dataset, 1, vec2df.hist)
```
<span id="page-27-0"></span>

<span id="page-28-0"></span>

## Description

A vector to data frame converter for [fitTable](#page-8-1). This one only does the necessary minimum.

#### Usage

vec2df.id(data)

#### Arguments

data [numeric vector] The data to be converted.

## Value

data.frame Converted data.

#### Examples

```
dataset <- summary (sampleSoundCorrsData.abc)
models <- list (
"model A" = list (
formula = "Y \sim a/X",
start = list (list(a=1))),
"model B" = list (
formula = "Y ~ a/(1+exp(1)^X)",
start = list (list(a=1)))
\lambdafitTable (models, dataset, 1, vec2df.id)
```
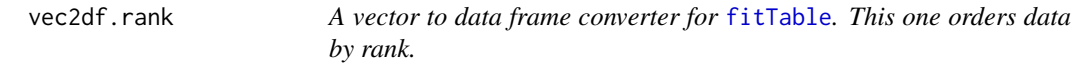

## Description

A vector to data frame converter for [fitTable](#page-8-1). This one orders data by rank.

#### Usage

vec2df.rank(data)

## <span id="page-29-0"></span>30 wide2long

#### Arguments

data [numeric vector] The data to be converted.

## Value

data.frame Converted data.

## Examples

```
dataset <- summary (sampleSoundCorrsData.abc)
models <- list (
"model A" = list (
formula = "Y \sim a/X",
start = list (list(a=1))),
"model B" = list (formula = "Y \sim a/(1+exp(1)^X)",
start = list (list(a=1)))
)
fitTable (models, dataset, 1, vec2df.rank)
```
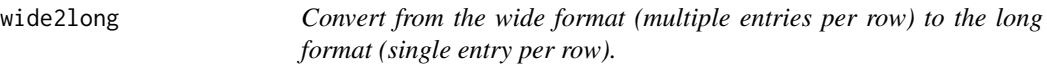

#### Description

Takes a data frame of word pairs/triples/..., each stored in a single row, and returns a data frame with the same pairs/triples/... but with each word stored in its own row.

## Usage

wide2long(data, suffixes, col.lang = "LANGUAGE", strip = 0)

## Arguments

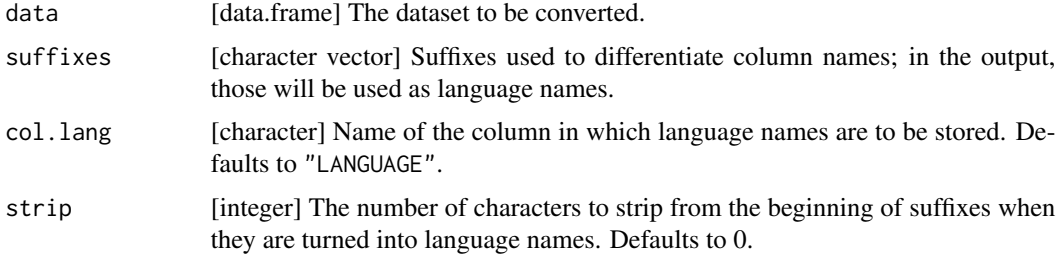

## Value

data.frame A data frame in the long format (single entry per row).

#### <span id="page-30-0"></span>% has Prefix % 31

## Examples

```
# path to sample data in the "wide format"
fName <- system.file ("extdata", "data-capitals.tsv", package="soundcorrs")
wide <- read.table (fName, header=TRUE)
long <- wide2long (wide, c(".German",".Polish",".Spanish"), strip=1)
```
%hasPrefix% *Check if a string starts with another string.*

### Description

Within soundcorrs, primarily intended to extract rows and columns from contingency tables. Other than that, of general applicability.

## Usage

x %hasPrefix% prefix

#### Arguments

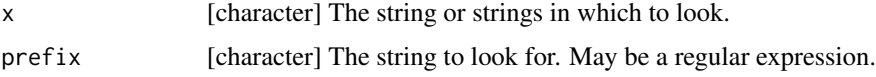

#### Value

logical TRUE iff x begins with prefix.

#### Examples

```
"loans.tsv" %hasPrefix% "loans"
c("abc","bbc","cbc") %hasPrefix% "[bc]"
```
%hasSuffix% *Check if a string ends in another string.*

#### Description

Within soundcorrs, primarily intended to extract rows and columns from contingency tables. Other than that, of general applicability.

#### Usage

x %hasSuffix% suffix

## Arguments

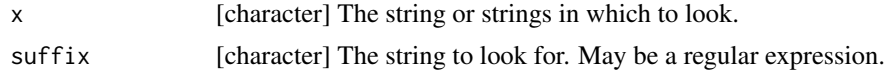

## Value

logical TRUE iff x ends with suffix.

```
"loans.tsv" %hasSuffix% ".tsv"
c("aba","abb","abc") %hasSuffix% "[bc]"
```
# <span id="page-32-0"></span>Index

∗Topic dataset sampleSoundCorrsData.abc, [19](#page-18-0) sampleSoundCorrsData.capitals, [19](#page-18-0) sampleSoundCorrsData.ie, [20](#page-19-0) %hasPrefix%, [31](#page-30-0) %hasSuffix%, [31](#page-30-0) addSeparators, [2](#page-1-0) allPairs, [3,](#page-2-0) *[10,](#page-9-0) [11](#page-10-0)* allTables, [4](#page-3-0) apply, *[9](#page-8-0)* binTable, [5](#page-4-0) cbind.soundcorrs, [5](#page-4-0) char2value, [6](#page-5-0) chisq.test, *[5](#page-4-0)*, *[12](#page-11-0)* expandMeta, [7](#page-6-0) findPairs, [7,](#page-6-0) *[15](#page-14-0)* findSegments, [8](#page-7-0) fitTable, [9,](#page-8-0) *[24](#page-23-0)*, *[28,](#page-27-0) [29](#page-28-0)* formatter.html, [10](#page-9-0) formatter.latex, [11](#page-10-0) formatter.none, [11](#page-10-0) lapplyTest, [12,](#page-11-0) *[23](#page-22-0)* long2wide, [13](#page-12-0) multiFit, *[9,](#page-8-0) [10](#page-9-0)*, [13,](#page-12-0) *[24](#page-23-0)* ngrams, [14](#page-13-0) print, *[15](#page-14-0)[–17](#page-16-0)*, *[25](#page-24-0)* print.df.findPairs, [15](#page-14-0) print.scOne, [15](#page-14-0) print.soundcorrs, [16](#page-15-0) print.transcription, [17](#page-16-0) read.scOne, [17,](#page-16-0) *[20](#page-19-0)*

read.transcription, [18,](#page-17-0) *[27](#page-26-0)*

sampleSoundCorrsData.abc, [19](#page-18-0) sampleSoundCorrsData.capitals, [19](#page-18-0) sampleSoundCorrsData.ie, [20](#page-19-0) scOne, *[14](#page-13-0)[–17](#page-16-0)*, [20,](#page-19-0) *[21](#page-20-0)* soundcorrs, *[5,](#page-4-0) [6](#page-5-0)*, *[16](#page-15-0)*, *[19,](#page-18-0) [20](#page-19-0)*, [21,](#page-20-0) *[22](#page-21-0)*, *[27](#page-26-0)* subset, *[22](#page-21-0)* subset.soundcorrs, [22](#page-21-0) summary, *[23,](#page-22-0) [24](#page-23-0)* summary.list.lapplyTest, [23](#page-22-0) summary.list.multiFit, [24](#page-23-0) summary.soundcorrs, [25](#page-24-0)

table, *[26](#page-25-0)*, [26](#page-25-0) table.soundcorrs, [26](#page-25-0) transcription, *[6,](#page-5-0) [7](#page-6-0)*, *[17,](#page-16-0) [18](#page-17-0)*, *[20](#page-19-0)[–22](#page-21-0)*, [27](#page-26-0)

vec2df.hist, [28](#page-27-0) vec2df.id, [29](#page-28-0) vec2df.rank, [29](#page-28-0)

wide2long, [30](#page-29-0)